# 10장 구조체와 리스트 처리

3

Q

E

 $\frac{1}{2}$ 

0

 $*$ 

e

**BO** 

á

B

- 배열이나 단순 변수는 일반적으로 블록을 진입할 때 메 모리 할당을 받지만, 동적 자료구조는 기억장소 관리 루틴을 사용하여 명시적으로 메모리 할당을 요구함
- 이러한 자료구조를 동적 자료구조라고 함
- 멤버를 가짐
- 자기참조 구조체는 자기 자신의 형을 참조하는 포인터

자기참조 구조체

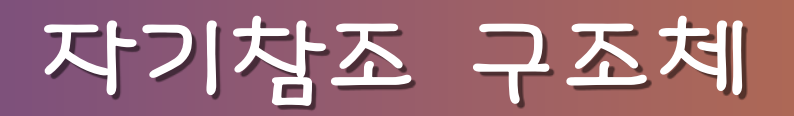

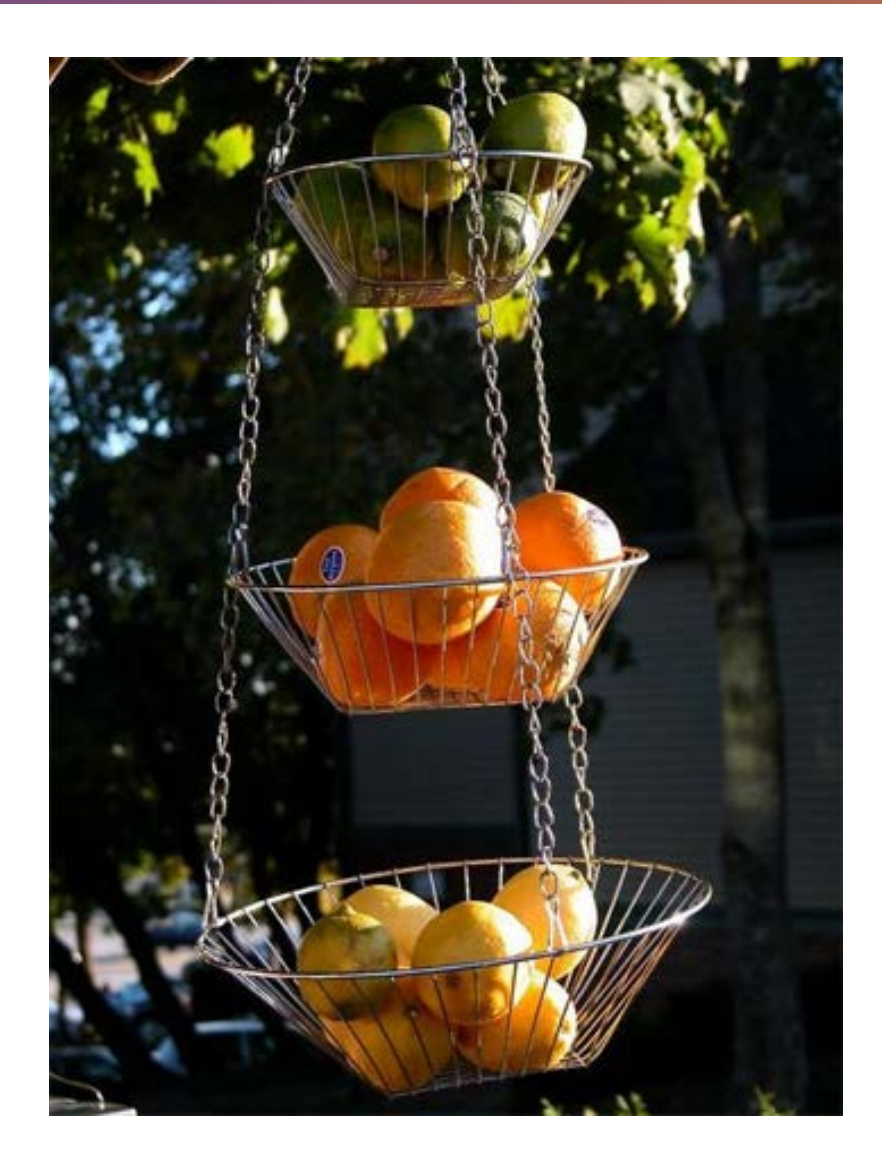

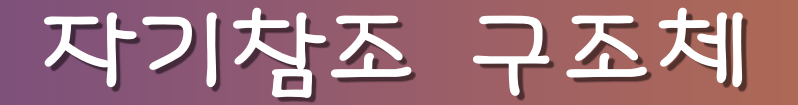

#### • 예제

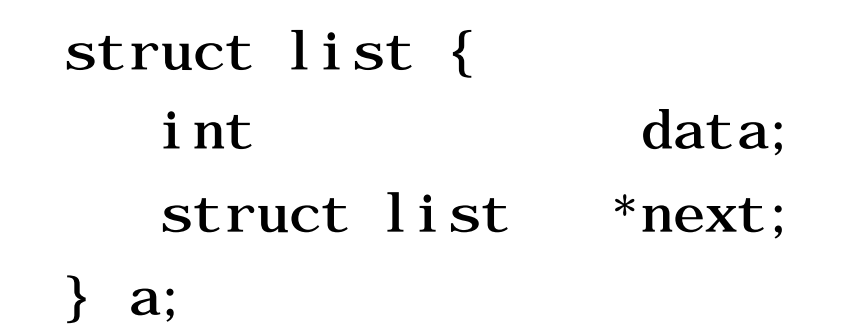

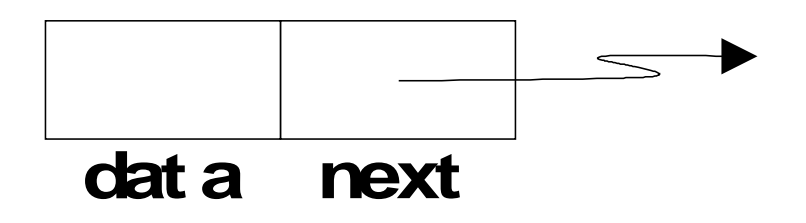

자기참조 구조체

• 동작 예제

struct list a, b, c; a.  $data = 1$ ; b. data  $= 2$ ; c. data  $= 3$ ; a. next =  $b$ . next =  $c$ . next = NULL;

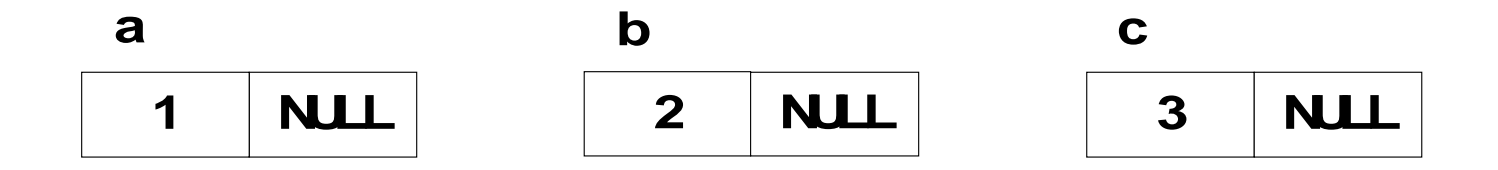

자기참조 구조체

- 동작 예제 (계속)
	- a.  $next =  $kb$ ;$
	- b. next =  $&c$ ;

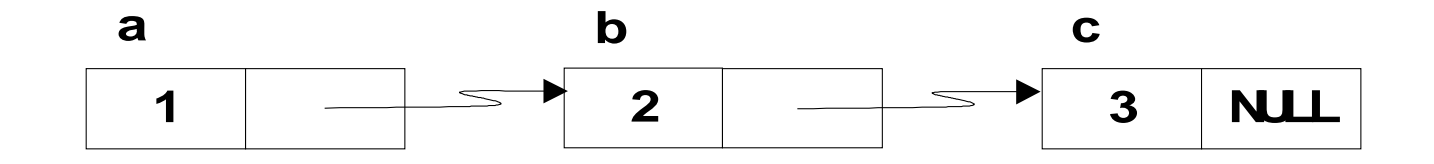

- $-$  a. next  $\rightarrow$  data  $\frac{1}{2}$   $\frac{1}{2}$  2
- $-$  a. next  $\rightarrow$  next  $\rightarrow$  data  $\frac{1}{2}$  3

### 선형 연결 리스트

• 헤드 포인터는 이 리스트상의 첫 번째 원소를 포인트하 고, 각 원소는 다음 원소를 포인트함

• 그리고 마지막 원소는 NULL 값을 가짐

- 선형 연결 리스트는 자료 구조체들이 순차적으로 매달 려 있는 빨래 줄과 같음
	-

# 연경 리스트

#### • 앞으로 사용할 헤더 파일

```
\frac{1}{2} In file list. h \frac{1}{2}#include <stdio.h>
#include \ltstdlib.h>
typedef char DATA; \frac{1}{1} will use char in examples \frac{*}{1}struct linked_list {
   DATA d:
    struct linked_list *next;
};
typedef struct linked_list ELEMENT;
typedef ELEMENT *LINK;
```
## 선형 연결 리스트 예제

• 세 개의 문자 n, e, w를 저장하는 선형연결 리스트 생 성

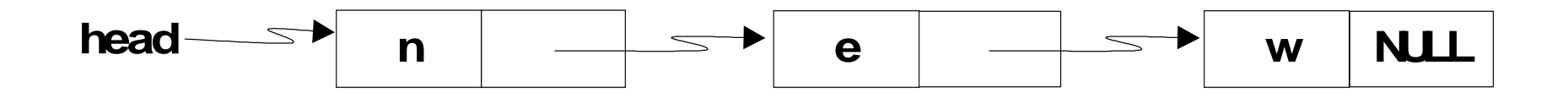

# 선형 연결 리스트 예제

1. "n" 
$$
\frac{0}{2}
$$
  $Q\overline{q}t$   $\angle E = \frac{1}{4}$   $Qt$   $\overline{q}t$   
head =  $\text{mal} \text{loc}(\text{si} \text{zeof}(\text{ELEMENT}));$   
head -> d = 'n';  
head -> next = NULL;

$$
\text{head} \longrightarrow \boxed{n \quad \text{NULL}}
$$

# 선형 연결 리스트 예제

2. **"**e**"**을 위한 노드를 생성하고 "n**"** 노드에 연결 head  $\rightarrow$  next = malloc(sizeof(ELEMENT)); head  $\rightarrow$  next  $\rightarrow$  d =  $\degree$  e'; head  $\rightarrow$  next  $\rightarrow$  next = NULL;

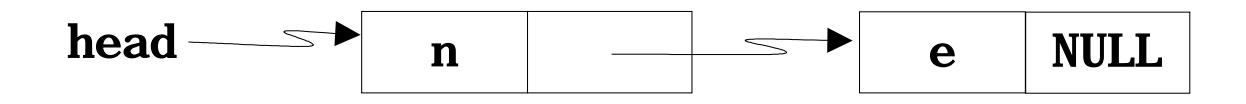

선형 연결 리스트 예제

3. **"**w**"**을 위한 노드를 생성하고 "e**"** 노드에 연결

head  $\rightarrow$  next  $\rightarrow$  next  $\equiv$ malloc(sizeof(ELEMENT)); head  $\rightarrow$  next  $\rightarrow$  next  $\rightarrow$  d = 'w'; head  $\rightarrow$  next  $\rightarrow$  next  $\rightarrow$  next  $\equiv$  NULL;

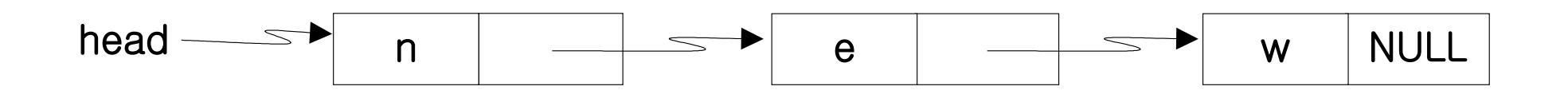

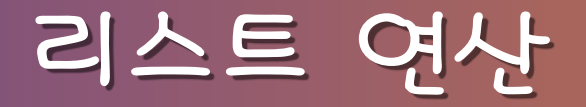

- 기본적인 선형 리스트 연산
	- 1. 리스트 생성
	- 2. 원소 개수 세기
	- 3. 원소 탐색
	- 4. 두 리스트 결합
	- 5. 원소 삽입
	- 6. 원소 삭제

• 주어진 문자열을 리스트로 변환하는 함수 (재귀 버전) #include  $\lt$ stdlib.h> #include "list.h" LINK string\_to\_list(char s[]) { LINK head: if  $(s[0] == ' \0')$  /\* base case \*/ return NULL; else {  $head = malloc(sizeof(ELEMENT));$ head  $\rightarrow$  d = s[0]; head  $\rightarrow$  next = string\_to\_list(s + 1); return head; } }

- 호출 예
	- $list = string_to_list("new");$  // LINK list

$$
list \longrightarrow \overbrace{\text{string_to_list("new")}}
$$

```
 . . .
     head = malloc(sizeof(ELEMENT));
    head \rightarrow d = s[0];
    head \rightarrow next = string to list(s + 1);
     return head;
```
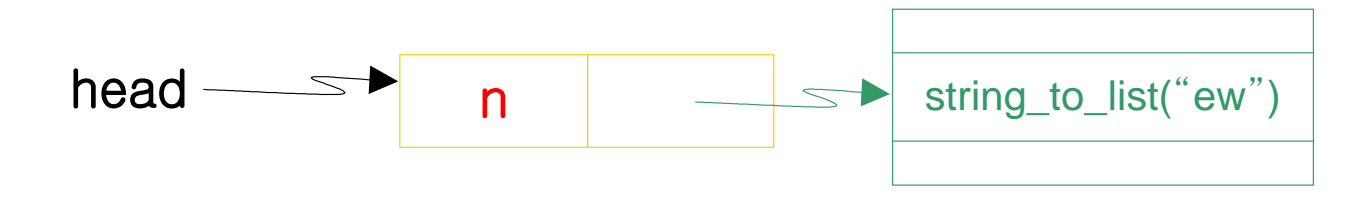

- string to list ("ew")
- . . . head = malloc(sizeof(ELEMENT)); head  $\rightarrow$  d = s[0]; head  $\rightarrow$  next = string to list(s + 1); return head;

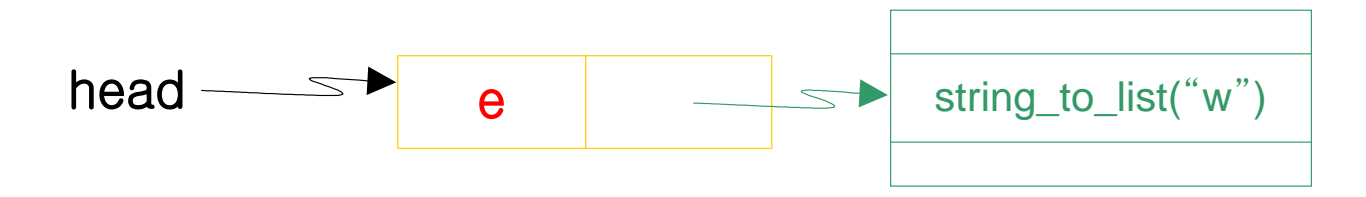

- string to list("w")
- . . . head = malloc(sizeof(ELEMENT)); head  $\rightarrow$  d = s[0]; head  $\rightarrow$  next = string to list(s + 1); return head;

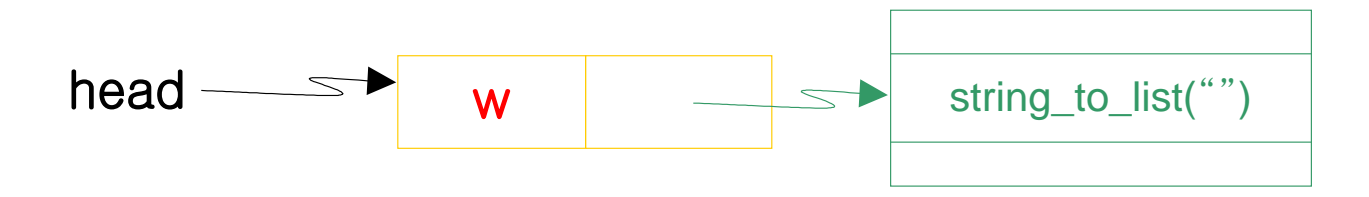

- string to list("")
- . . . if  $(s[0] == ' \0')$  /\* base case \*/ return NULL;
	-

```
 . . .
     head = malloc(sizeof(ELEMENT));
    head \rightarrow d = s[0];
    head \rightarrow next = string to list(s + 1);
     return head;
```
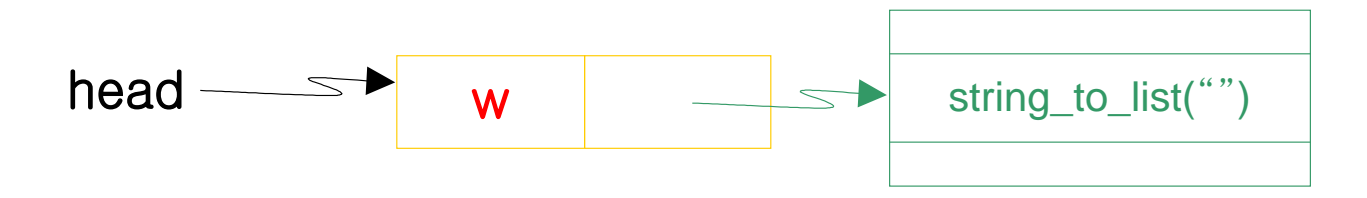

```
 . . .
     head = malloc(sizeof(ELEMENT));
    head \rightarrow d = s[0];
    head \rightarrow next = string to list(s + 1);
     return head;
```
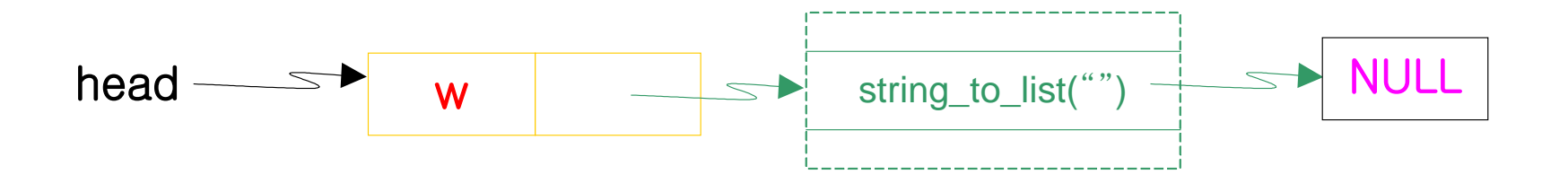

- string to list("w")
- . . . head = malloc(sizeof(ELEMENT)); head  $\rightarrow$  d = s[0]; head  $\rightarrow$  next = string to list(s + 1); return head;

$$
\text{head} \longrightarrow \qquad \qquad \text{w} \qquad \text{NULL}
$$

- string to list ("ew")
- . . . head = malloc(sizeof(ELEMENT)); head  $\rightarrow$  d = s[0]; head  $\rightarrow$  next = string to list(s + 1); return head;

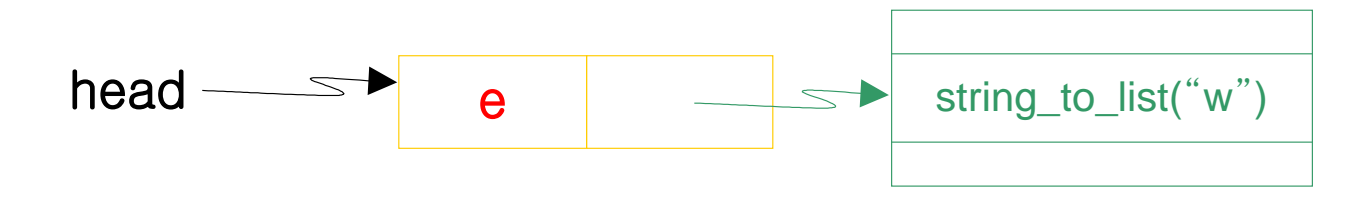

```
 . . .
     head = malloc(sizeof(ELEMENT));
    head \rightarrow d = s[0];
    head \rightarrow next = string to list(s + 1);
     return head;
```
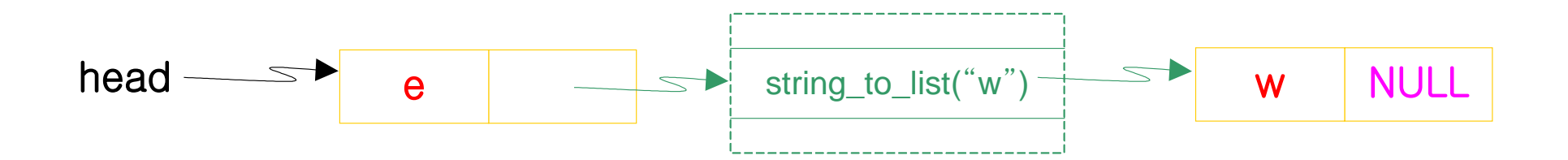

- string to list ("ew")
- . . . head = malloc(sizeof(ELEMENT)); head  $\rightarrow$  d = s[0]; head  $\rightarrow$  next = string to list(s + 1); return head;

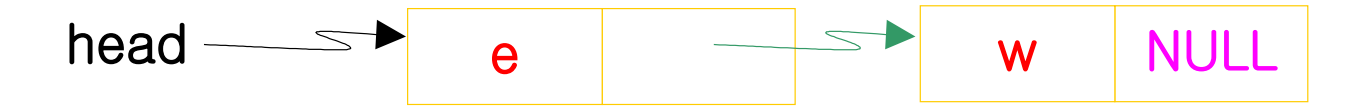

```
 . . .
     head = malloc(sizeof(ELEMENT));
    head \rightarrow d = s[0];
    head \rightarrow next = string to list(s + 1);
     return head;
```
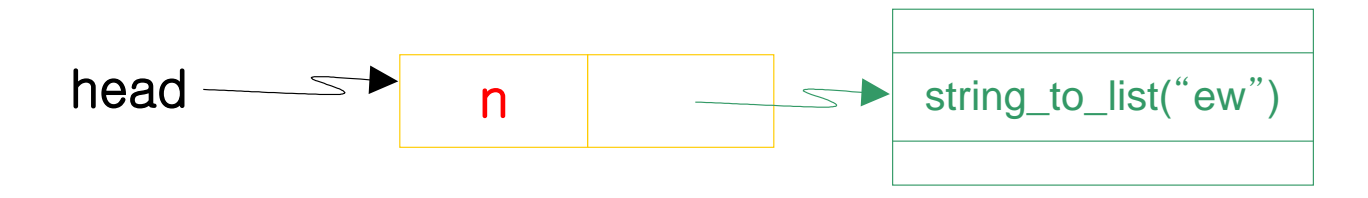

```
 . . .
     head = malloc(sizeof(ELEMENT));
    head \rightarrow d = s[0];
    head \rightarrow next = string to list(s + 1);
     return head;
```
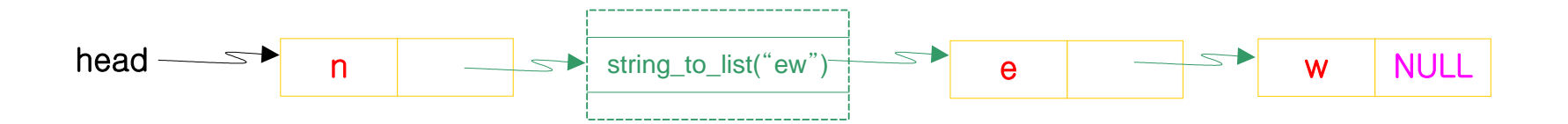

```
 . . .
     head = malloc(sizeof(ELEMENT));
    head \rightarrow d = s[0];
    head \rightarrow next = string to list(s + 1);
     return head;
```
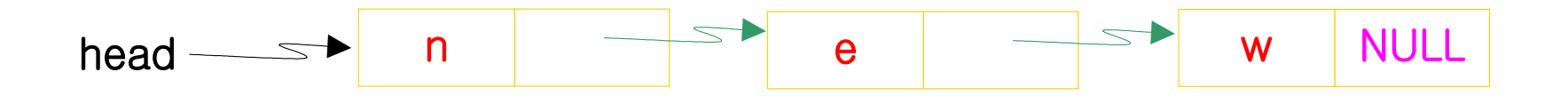

- 호출
	- list = string\_to\_list("new"); // LINK list

$$
list \longrightarrow \overbrace{\phantom{ \overbrace{\text{string_to\_list("new")} \cdot \overbrace{\text{string_to\_list("new")} \cdot \overbrace{\text{arg\_list("new")} \cdot \overbrace{\text{arg\_list("new")} \cdot \
$$

- 호출
	- $list = string_to_list("new");$  // LINK list

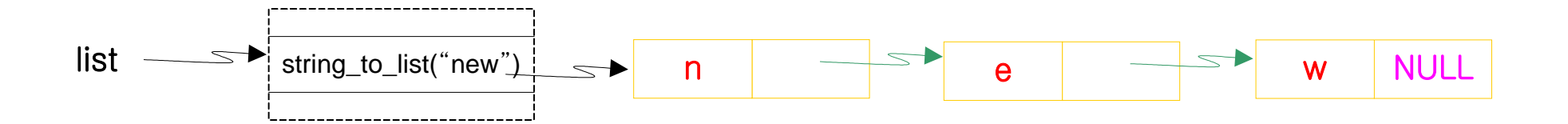

- 호출
	- $list = string_to_list("new");$  // LINK list

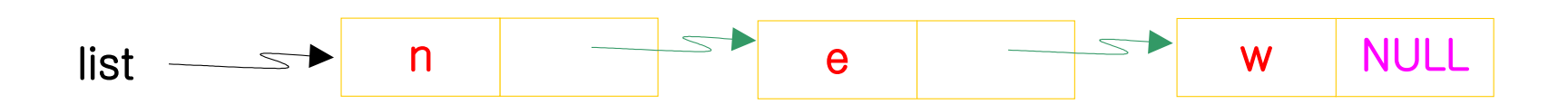

• 주어진 문자열을 리스트로 변환하는 함수 (반복 버전) LINK  $s_to_l(char s[])$  $LI N K$  head = NULL, tail; int i; if  $(s[0] := ' \0')$  { // first element  $head = malloc(sizeof(ELEMENT));$ head  $\rightarrow$  d = s[0];  $tail = head;$ for (i = 1; s[i] != '\0'; ++i) { // add to tail tail  $\rightarrow$  next = malloc(sizeof(ELEMENT));  $tail = tail \rightarrow next;$ tail  $\rightarrow$  d = s[i]; } tail  $\rightarrow$  next = NULL;  $\frac{1}{\sqrt{2}}$  end of list } return head; }

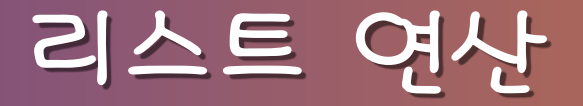

• s\_to\_l("AB") 호출에 의한 리스트 생성 단계

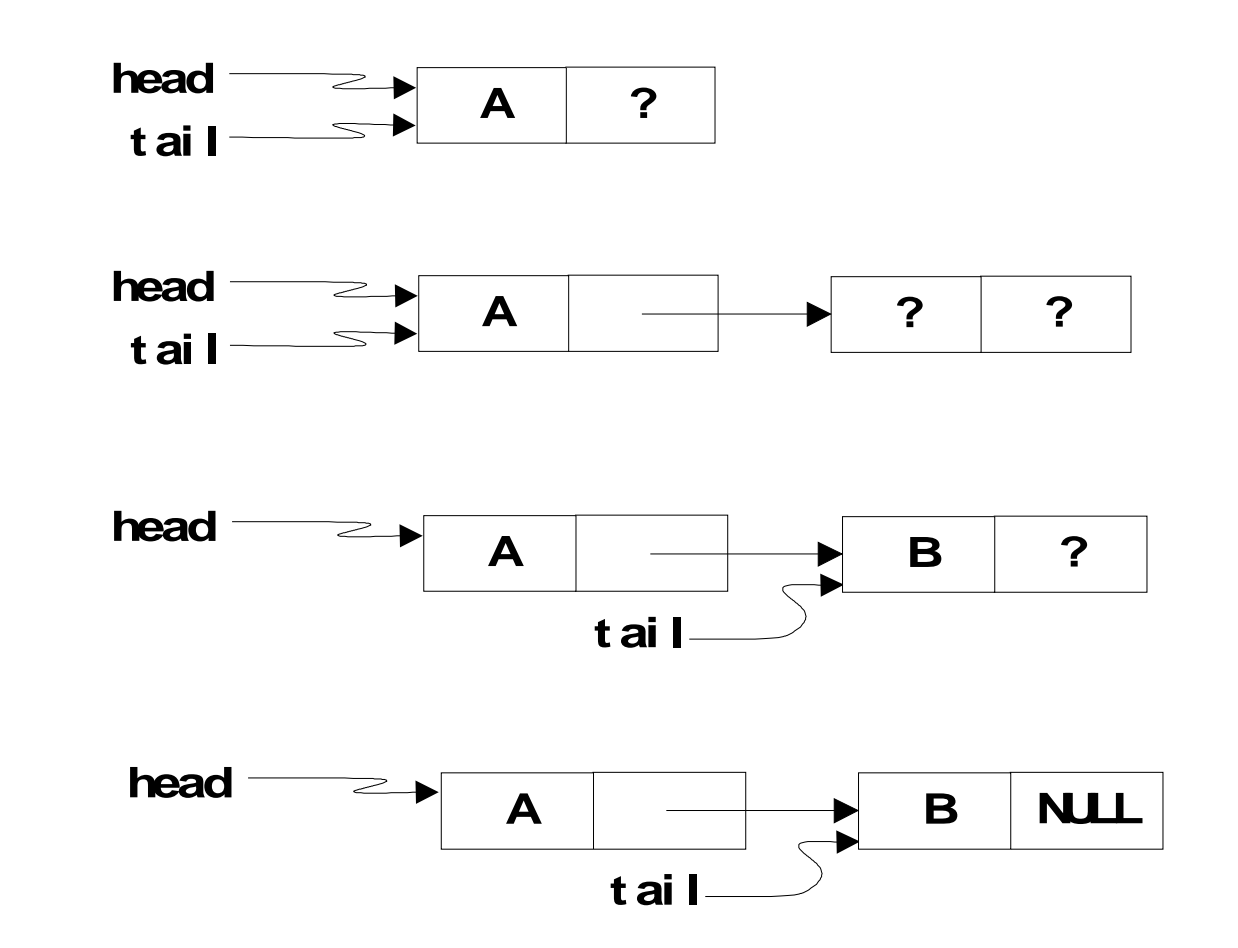

#### 리스트 연산 **–** 원소 세기

#### • 리스트의 원소 수를 세는 함수 (재귀 버전)

int count(LINK head){ if (head  $==$  NULL) return 0; else return  $(1 + \text{count}(\text{head} -\text{new}))$ ; }

#### 리스트 연산 **–** 원소 세기

#### • 리스트의 원소 수를 세는 함수 (반복 버전)

```
int count_it(LINK head){
```
int cnt =  $0$ ; for  $($ ; head != NULL; head = head -> next)  $++cnt:$ 

return cnt;

}

### 리스트 연산 **–** 리스트 연결

• 두 리스트를 연결하는 함수 (재귀 버전) void concatenate(LINK a, LINK b){  $assert(a != NULL);$ if (a  $\text{-}$  > next == NULL)  $a \rightarrow$  next = b; else  $concatenate(a -> next, b);$ 

}
#### 리스트 처리 함수

• 자기참조 리스트를 처리하기 위한 재귀 함수의 일반적 인 형태

void generic\_recursion(LINK head){  $if (head == NULL)$  do the base case else

> do the general case and recur with *generic\_recursion*(head  $\rightarrow$  next)

#### 균적으로 배열 길이에 비례함

• 반대로 큰 배열에 새로운 값을 삽입할 경우, 배열 값의 순서를 유지해야 하기 때문에 삽입에 걸리는 시간은 평

고정된 시간 내에 삽입을 할 수 있음

• 리스트에서 현재 위치에 새로운 원소를 삽입할 경우,

리스트 연산 **–** 삽입

리스트 연산 **–** 삽입

• 리스트에서 p1과 p2가 포인트하고 있는 인접한 두 원 소 사이에 q가 포인트하고 있는 원소 삽입

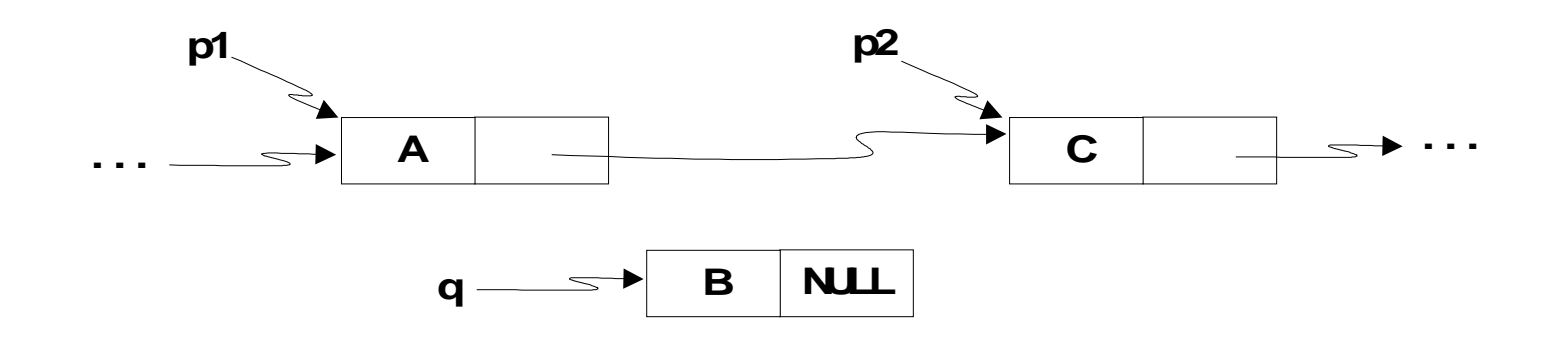

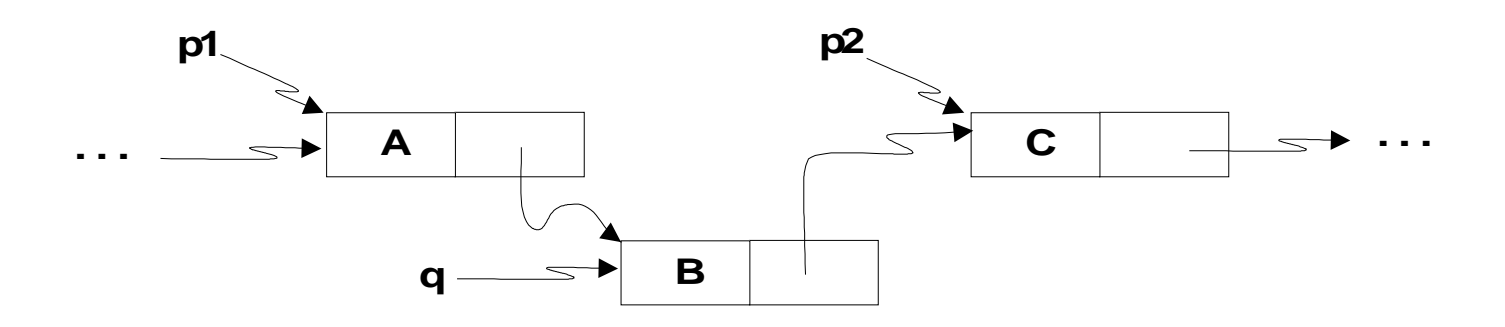

리스트 연산 **–** 삽입

• 삽입 함수

void insert(LINK p1, LINK p2, LINK q){  $assert(p1 - > next == p2);$ p1 -> next = q;  $/*$  insert  $*/$ q  $\rightarrow$  next = p2; }

리스트 연산 **–** 삭제

- 리스트에서 p가 포인트하고 있는 다음 원소 삭제
- 삭제되는 원소를 free()를 사용하여 반납해야 함

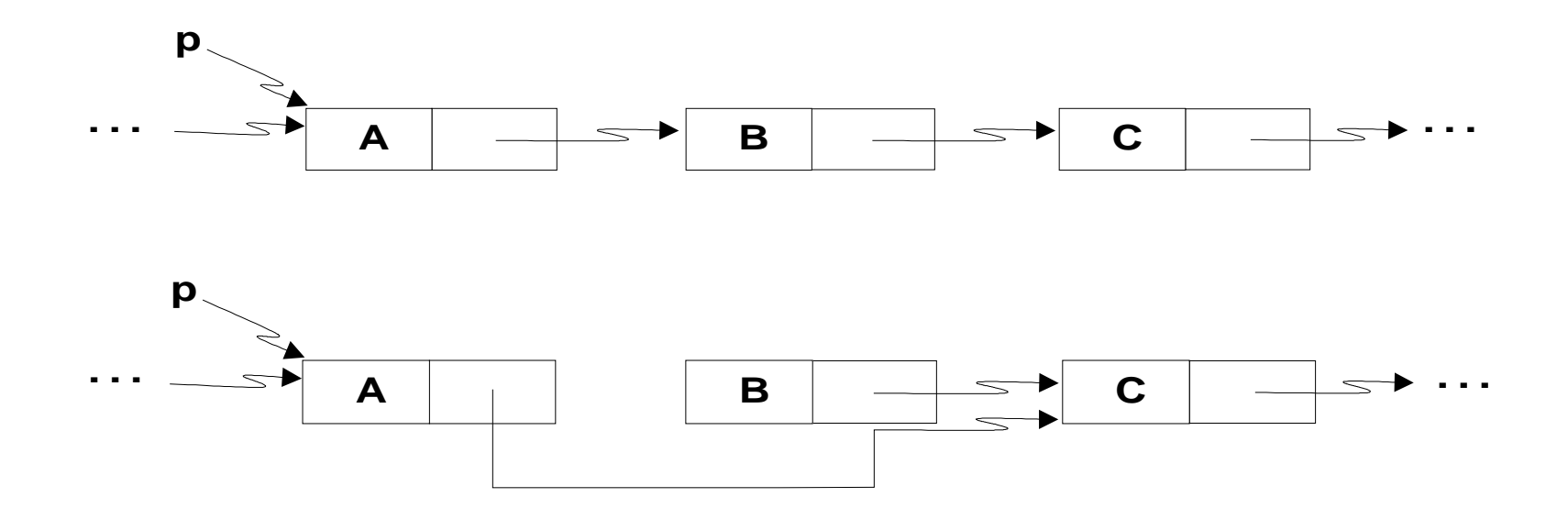

리스트 연산 **–** 삭제

• 삭제 함수

```
void delete_list(LINK head) {
   if (head != NULL) {
       delete_list(head -> next);
     free(head); // release storage
    }
```
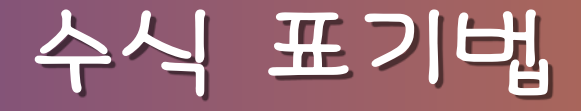

- 중위 표기법
- 
- - 예) 3 + 7
- 전위 표기법
	- 예) +, 3, 7
- 후위 표기법 (폴리시 표기법) 예) 3, 7, +

### 폴리시 표기법

- 중위 수식을 후위 수식으로 만드는 방법
	- 1. 중위 수식을 연산자의 우선순위에 따라 완전한 괄호 표현으 로 변환
		- $M()$  | + 3 \* 4  $\rightarrow$  (| + (3 \* 4))
	- 2. 각 연산자를 그 연산자를 포함하는 괄호 중 제일 가까운 닫 는 괄호 뒤로 보냄
		-
		- $\left(1 + (3 * 4) \atop 1 \right)$   $\left(1 + (3 * 4) \atop 1 \right)$   $\rightarrow$   $\left(1 + (3, 4) * \right)$  +
	- 3. 괄호 제거  $M()$  1, 3, 4,  $*,$  +

남은 수가 이 수식의 값이다.

- 한다. 3. 이러한 일은 하나의 숫자가 남을 때까지 반복하고, 마지막
- 2. 현재 검사되는 항목이 연산자이면 앞의 두 항목(숫자)을 이 연산자의 피연산자로 하여 계산한 후 새로운 항목으로 삽입
- 1. 현재 검사되는 항목이 숫자이면 다음 항목을 검사한다.

은 일을 반복한다.

- 수식의 각 항목을 왼쪽에서 오른쪽으로 검사하며 다음과 같
- 알고리즘

폴리시 수식 계산

## 폴리시 수식 계산 예제

• 13, 4, -, 2, 3, 
$$
*
$$
, +

13, 4, -, 2, 3, \*, + ① ② ③ 9 (=13 – 4), 2, 3, \* + ④ ⑤ ⑥ 9, 6 (= 2 \* 3), + ⑦ 15 (= 9 + 6)

A Book on C, 4ed. SSU and the C and the C and the C and the C and the C and the C and the C and the SSU

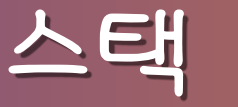

• 선형 연결 리스트로 구현한 스택

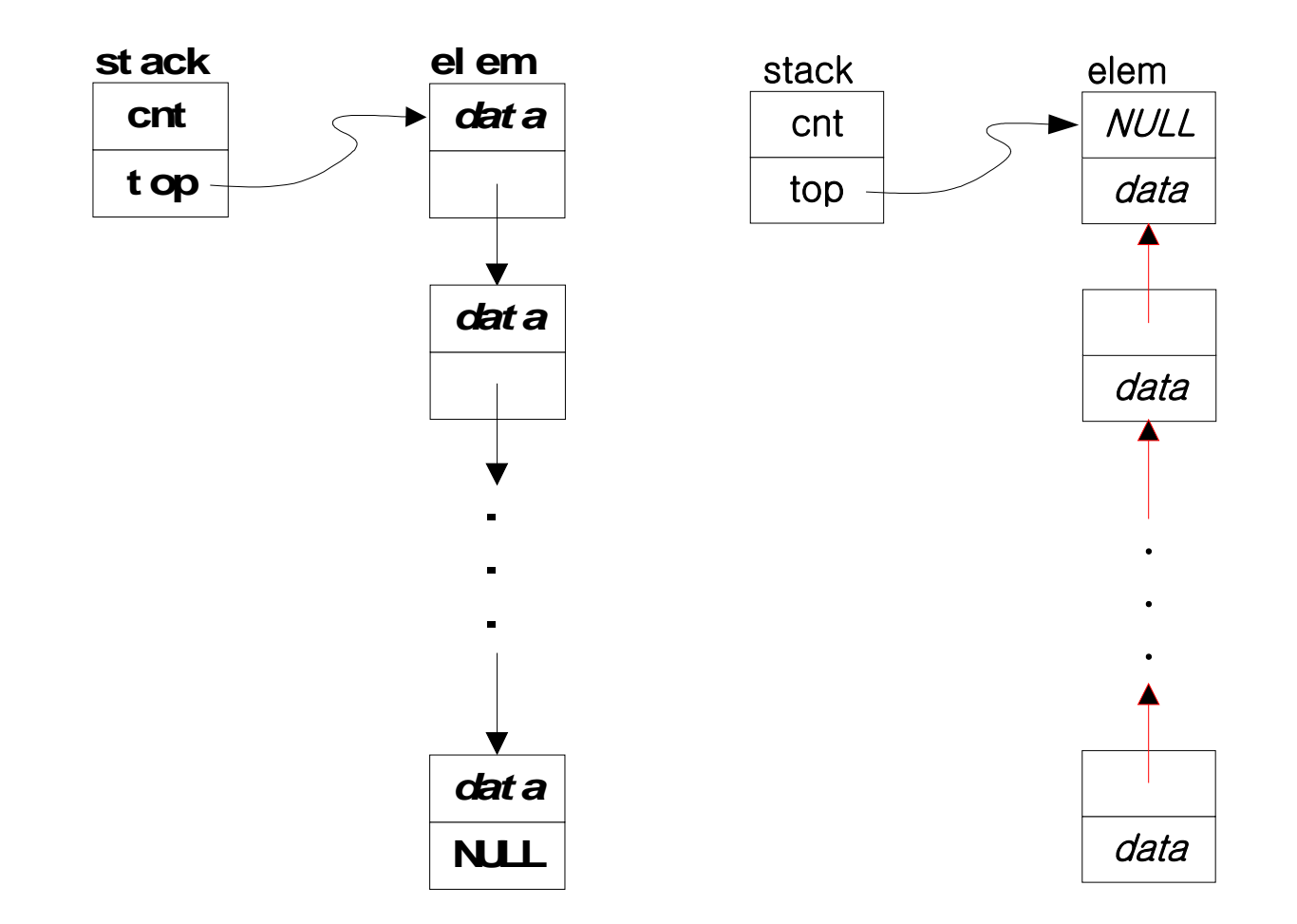

#### 스택 구현 **–** stack.h

#include  $\le$ stdio.h> #include  $\le$ stdlib.h>  $#define$  EMPTY 0 #define FULL 10000 typedef char data; typedef enum {false, true} boolean; struct elem {  $\frac{1}{2}$  // element on the stack data d; struct elem \*next; };

#### 스택 구현 **–** stack.h

typedef struct elem elem;

```
struct stack {
```
int cnt;  $\frac{1}{2}$  // a count of the elements elem \*top; // ptr to the top element

};

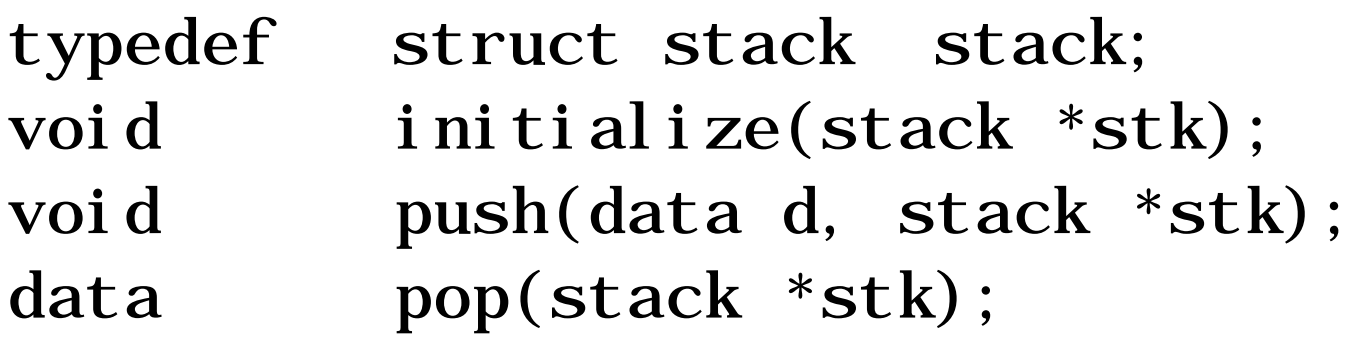

data top(stack \*stk);

boolean empty(const stack \*stk);

boolean full(const stack \*stk);

### 스택 구현 - 함수

```
#include "stack.h"
void initialize(stack *stk){
    stk \rightarrow cnt = 0;
   stk \rightarrow top = NULL;
}
void push(data d, stack *stk){
    elem *p;
   p = malloc(sizeof(elem));p \rightarrow d = d;p \rightarrow next = stk -> top;
   stk \rightarrow top = p;
    stk \rightarrow crit++;}
```
스택 구현 - 함수

```
data pop(stack *stk){
     data d;
     elem *p;
    d = stk \rightarrow top \rightarrow d;p = stk \rightarrow top;stk \rightarrow top = stk \rightarrow top \rightarrow next;
    stk \rightarrow cnt \rightarrow;
     free(p);
     return d;
```
#### 스택 구현 - 함수

```
data top(stack *stk){
   return (\text{stk} \rightarrow \text{top} \rightarrow \text{d});
}
boolean empty(const stack *stk){
   return ((boolean) (stk -> cnt == EMPTY);
}
boolean full(const stack *stk){
   return ((boolean) (stk -> cnt == FULL));
}
```
## 스택 - 검사 프로그램

```
#include "stack.h"
int main(void)\{ char str[ ] = "My name is joanna Kelly!";
    int i; stack s;
   initialize(\&s); \frac{1}{\sqrt{2}} initialize the stack
   printf(" In the string: %s\n", str);
   for (i = 0; str[i] != ' \sqrt{0}; ++i)
     if (!full(\&s))push(str[i], \&s); // push a char on the stack
    printf("From the stack: ");
   while (lempty(\&s))putchar(pop(&s)); // pop a char off the stackputchar('\n\n');
    return 0;
}
```
## 스택 - 검사 프로그램

#### • 출력

 In the string : My name is Jonna Kelly! From the stack : !ylleK annoJ si eman yM

3. d가 피연산자라면, 연산 스택에 d를 push한다. 4. d가 연산자라면, 연산 스택을 두 번 pop하여 처음 것을 d2 에 배정하고 다음 것을 d1에 배정한다. d 연산자를 d1과 d2 피연산자에 적용하여 계산하고, 결과를 연산 스택에 push한다. 단계 1부터 다시 수행한다.

2. 폴리시 스택이 공백이 아니면, 폴리시 스택에서 pop하여 그것을 d에 배정한다. (이 알고리즘에서는 자료 보관을 위 해 d, d1, d2를 사용한다.)

- 1. 폴리시 스택이 공백이면, 연산 스택의 top을 답으로 하고 중지한다.
- 2- 스택 알고리즘

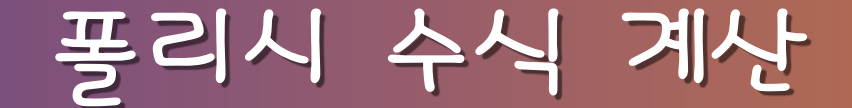

## 2- 스택 알고리즘 예제 (1)

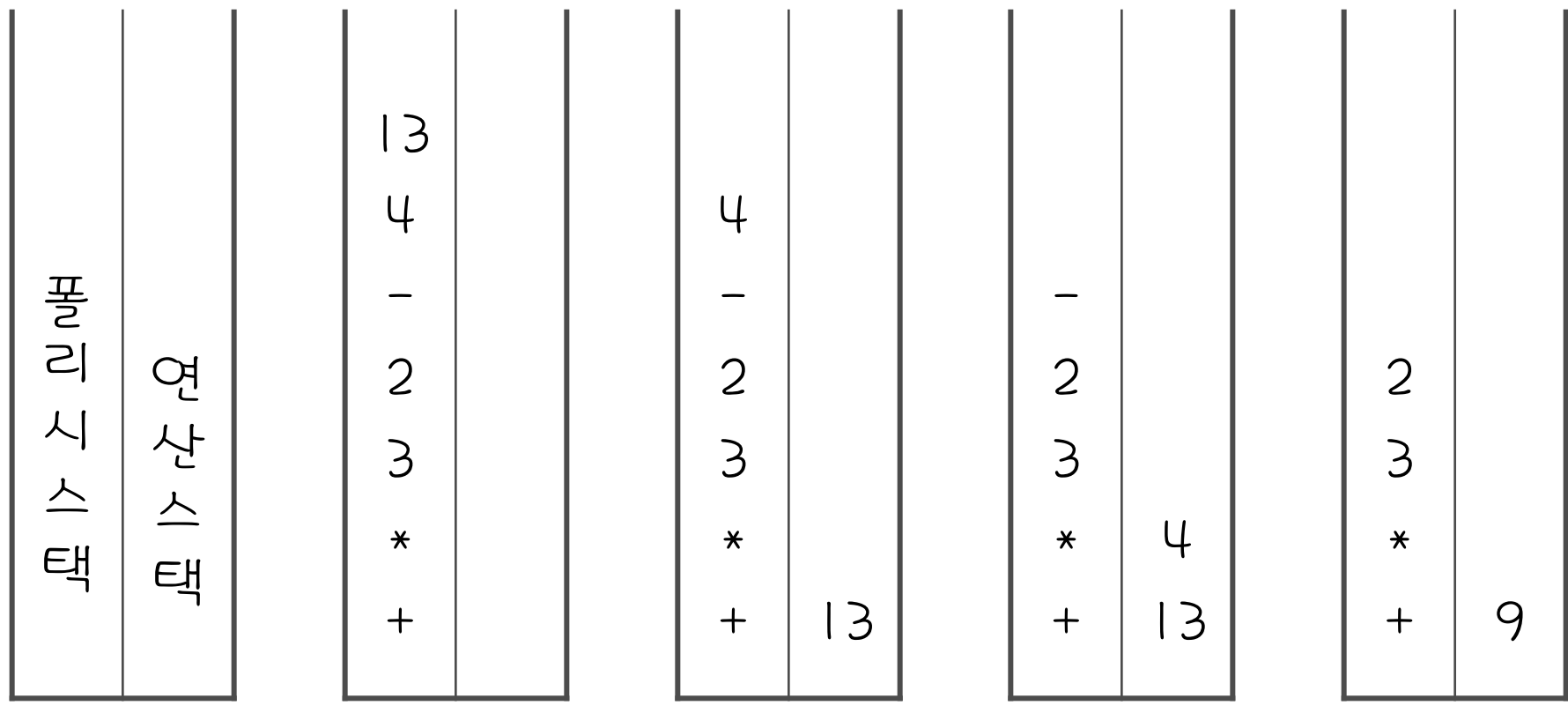

# 2- 스택 알고리즘 예제 (2)

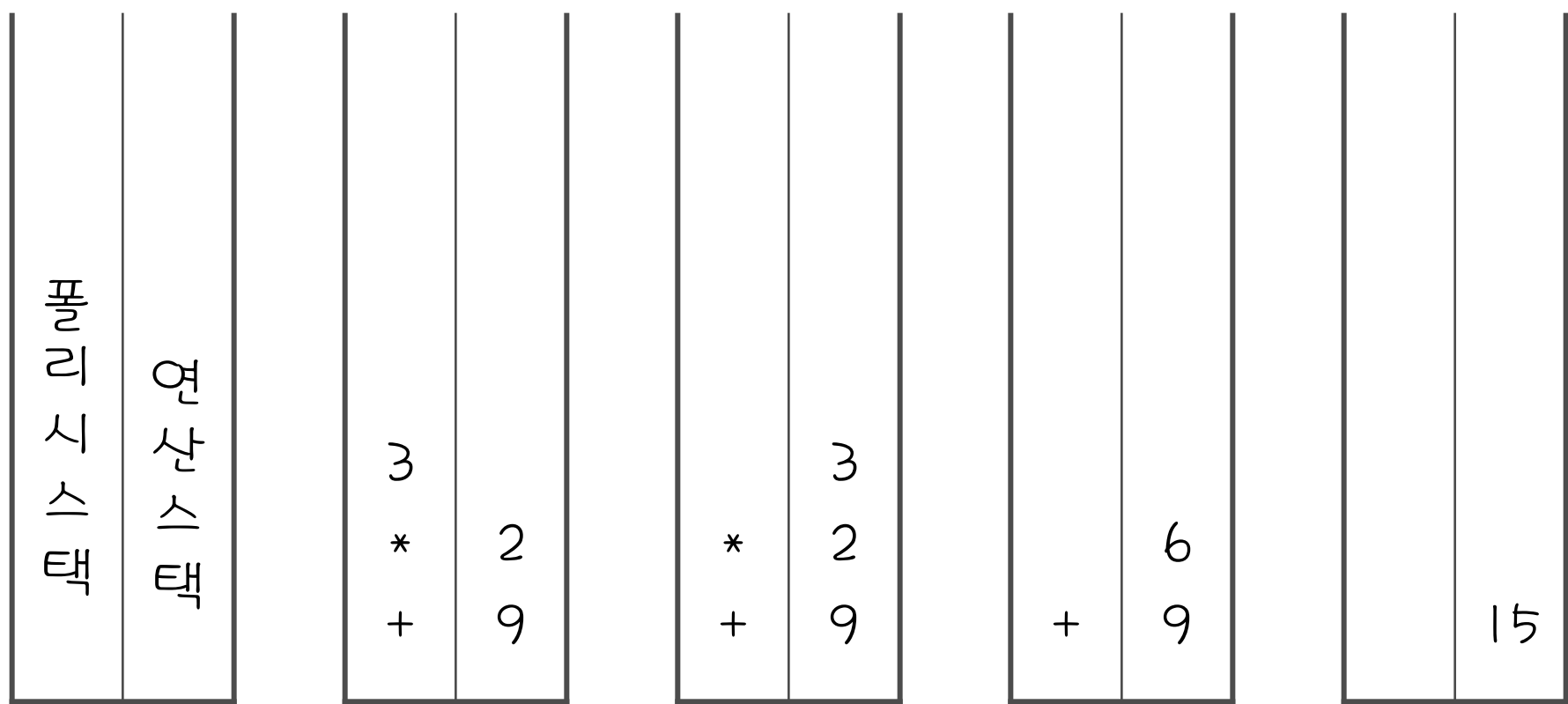

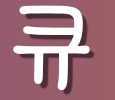

- 큐는 front와 rear가 있고, rear에서는 삽입이, front 에서는 삭제가 일어남
- 연산
	- 초기화
	- 삼입
	- 삭제
	- 상태확인

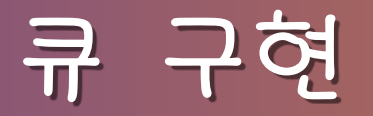

• 리스트로의 큐 구현

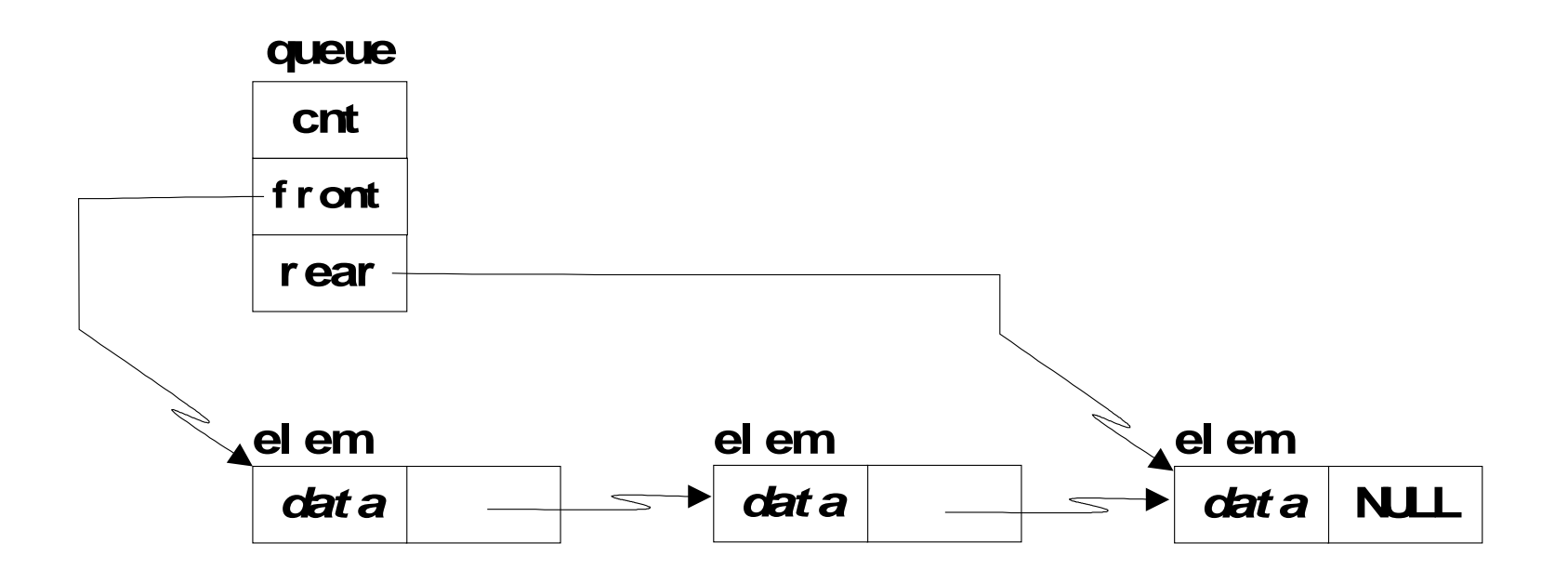

## 큐 구현 **–** queue.h

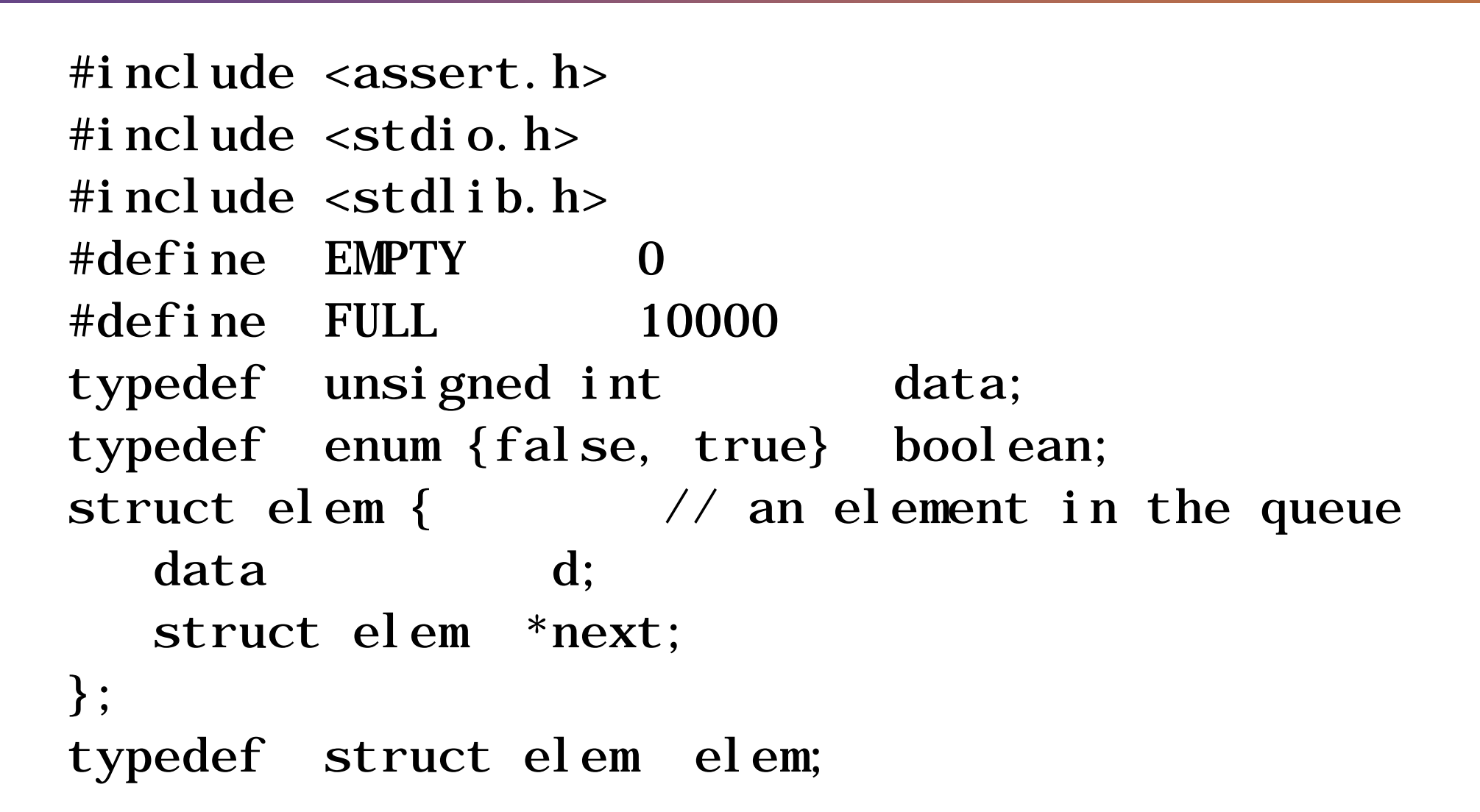

## 큐 구현 **–** queue.h

#### struct queue {

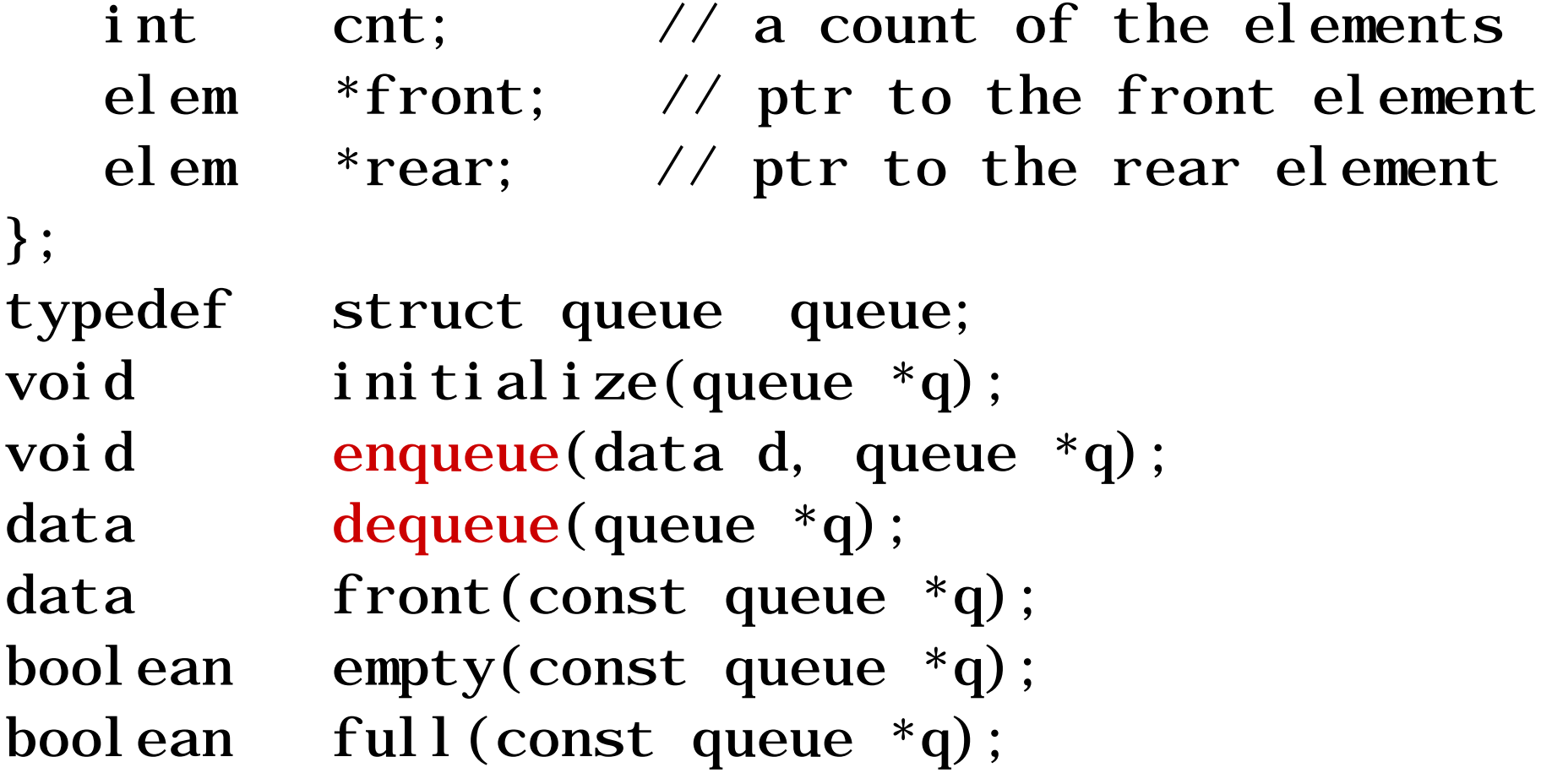

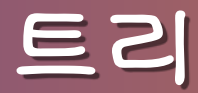

- 노드라고 하는 원소의 유한 집합
- 루트, 리프 노드, 부트리

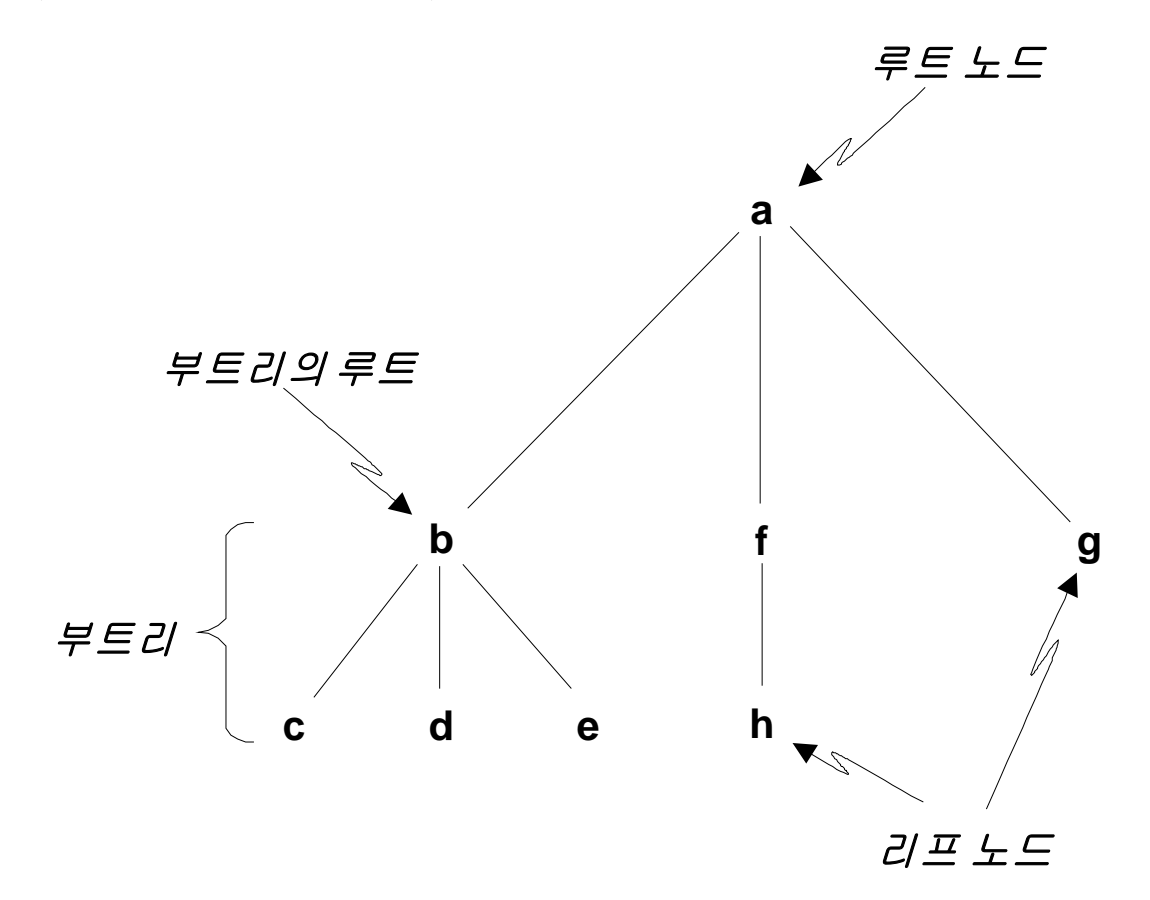

이진 트리

• 한 노드가 최대 2개의 자식 노드를 갖는 트리

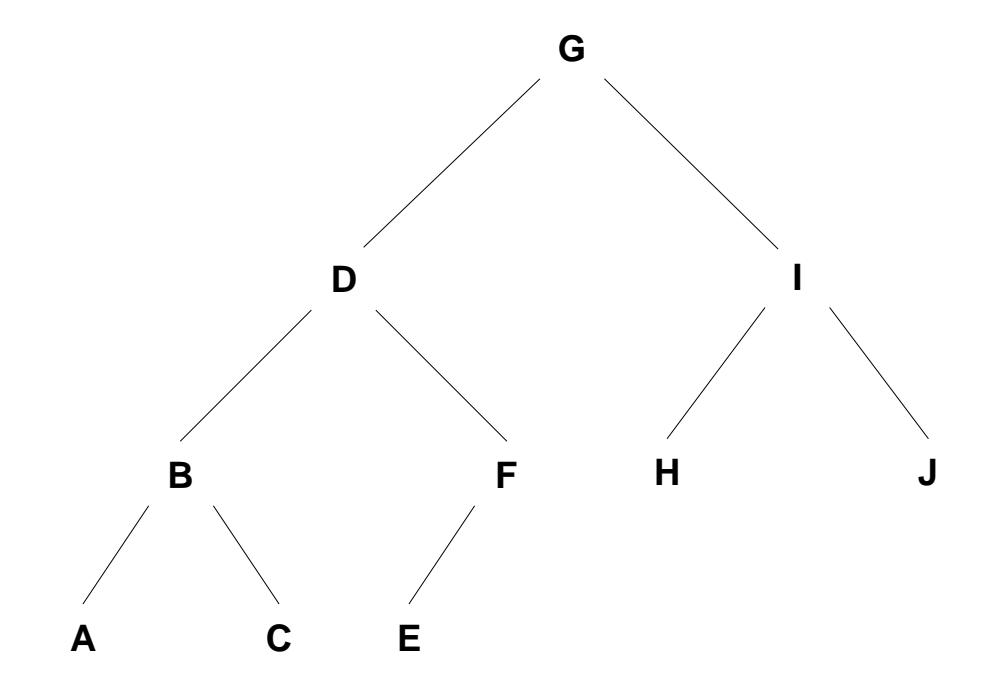

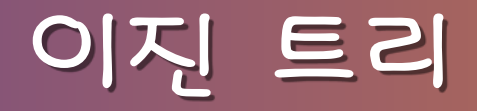

• 헤더 파이 tree.h

```
#i ncl ude \langle assert. h>
#include \ltstdio.h>
#include \lestdlib.h>
typedef char DATA;
struct node {
  DATA d;
   struct node *left;
   struct node *right;
};
typedef struct node NODE;
typedef NODE *BTREE;
#include "fct_proto.h" /* function prototypes */
```
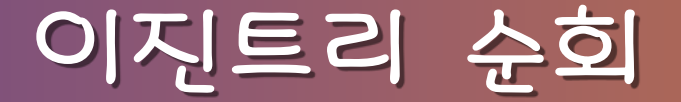

• 중위순회

• 전위순회

• 후위순회

1. 왼쪽 부트리 방문

2. 루트 방문

1. 루트 방문

3. 루트 방문

3. 오른쪽 부트리 방문

2. 왼쪽 부트리 방문

1. 왼쪽 부트리 방문

2. 오른쪽 부트리 방문

3. 오른쪽 부트리 방문

A Book on C, 4ed. SSU and the control of the control of the control of the control of the state of the state o

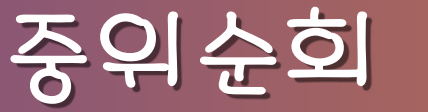

void inorder(BTREE root){ if (root !=  $NULL)$  { inorder(root -> left); printf("% $c$ ", root -> d); inorder(root -> right); }

중위순회

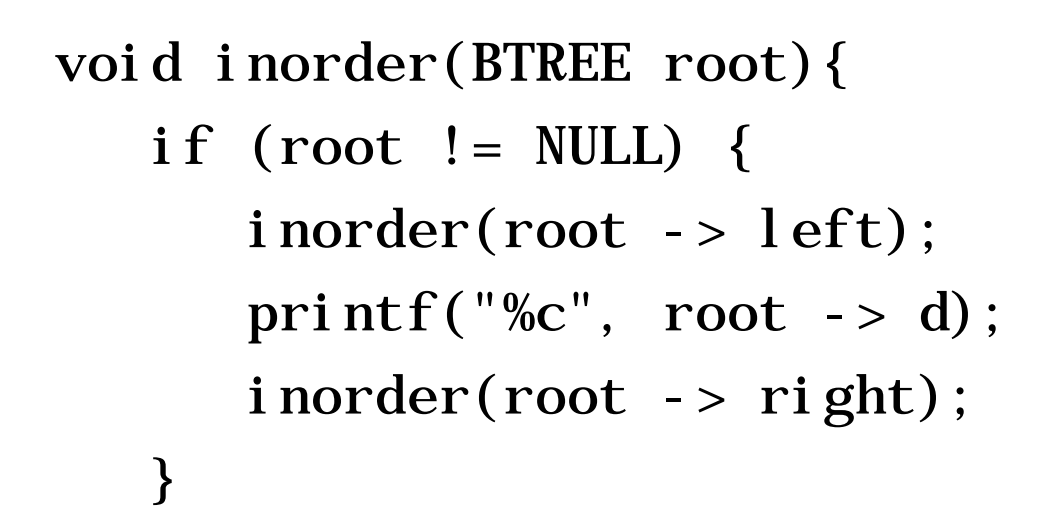

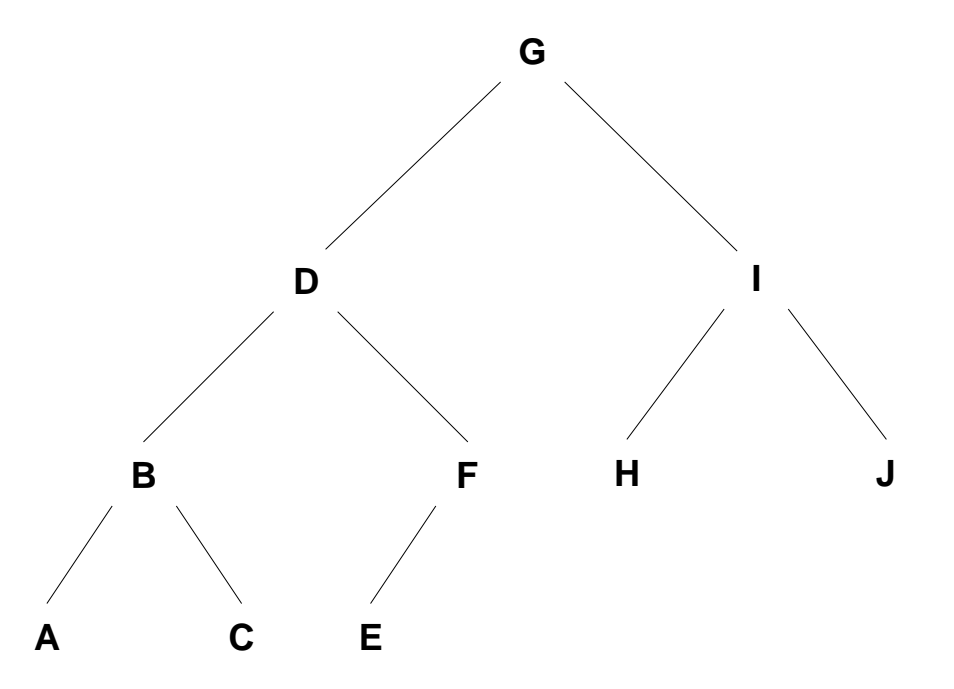

중위순회

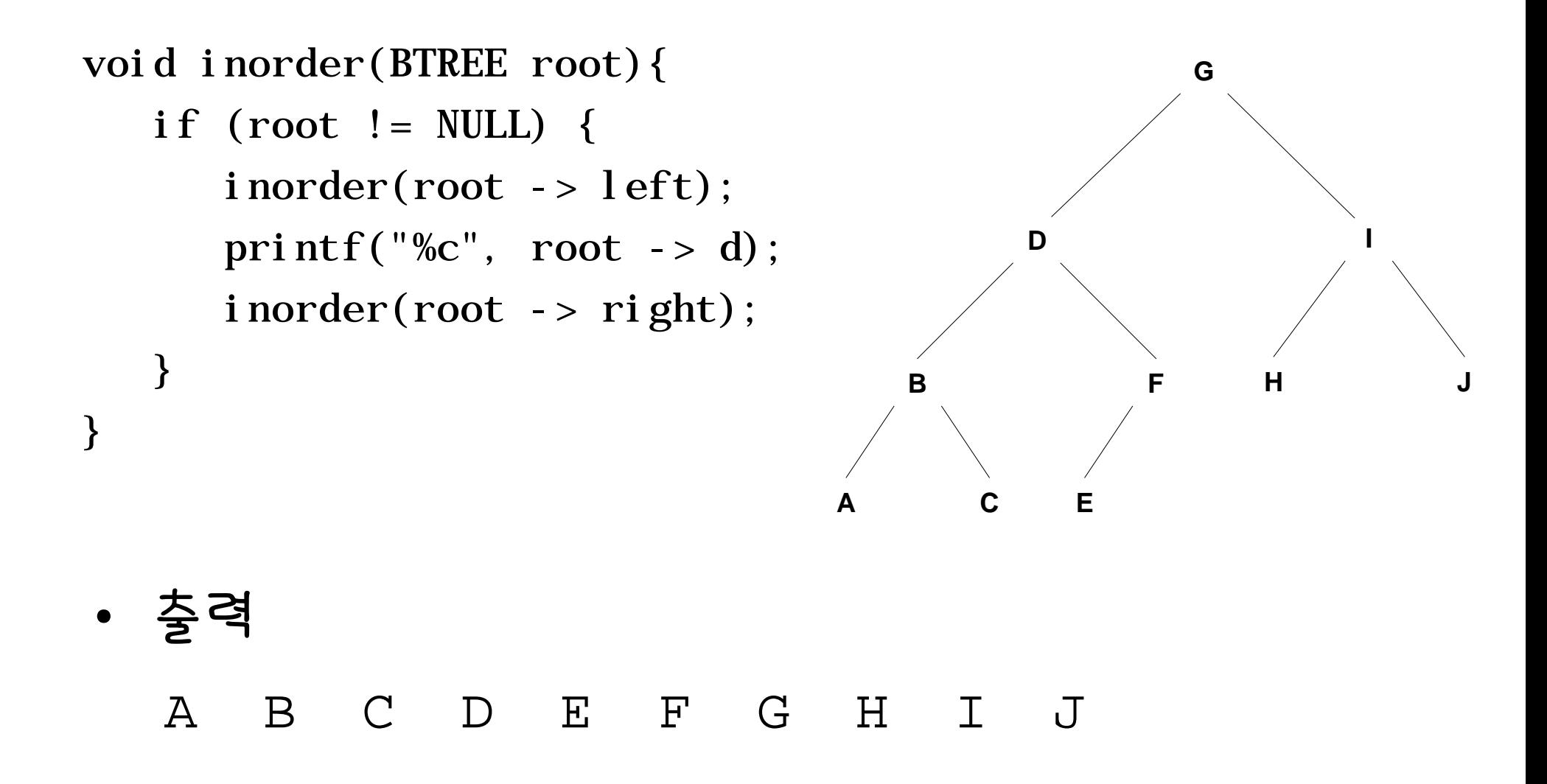

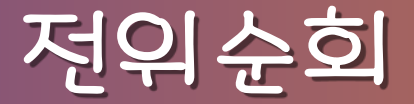

void preorder(BTREE root){ if (root  $!=$  NULL) { printf("% $c$ ", root -> d); preorder(root -> left); preorder(root -> right); }

전위순회

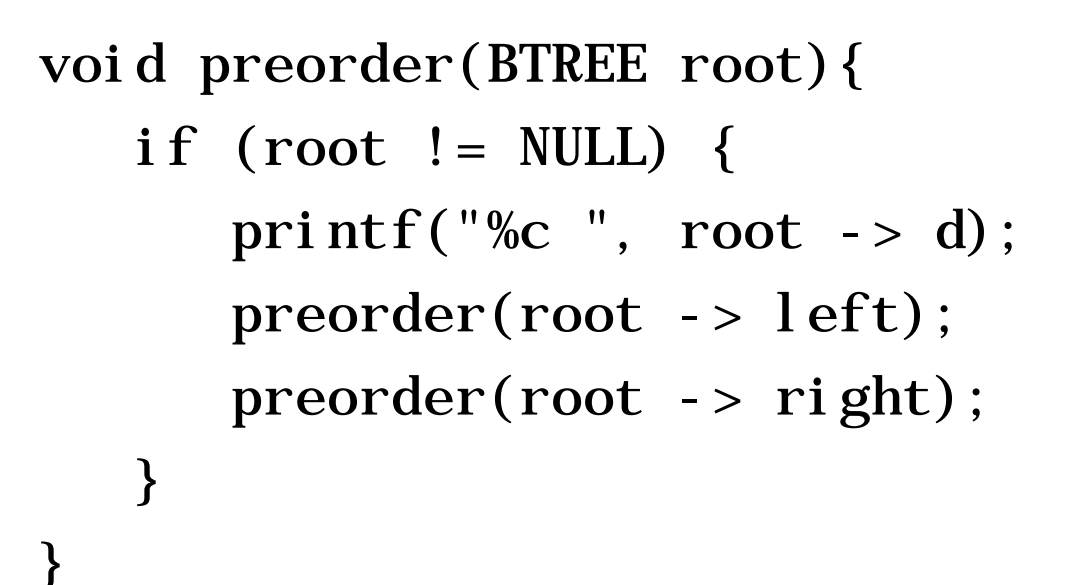

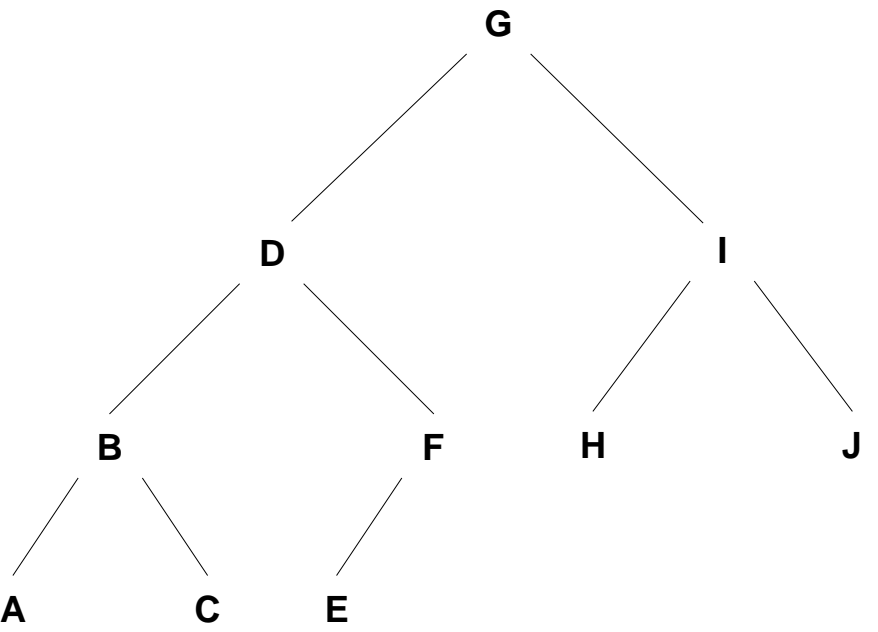

전위순회

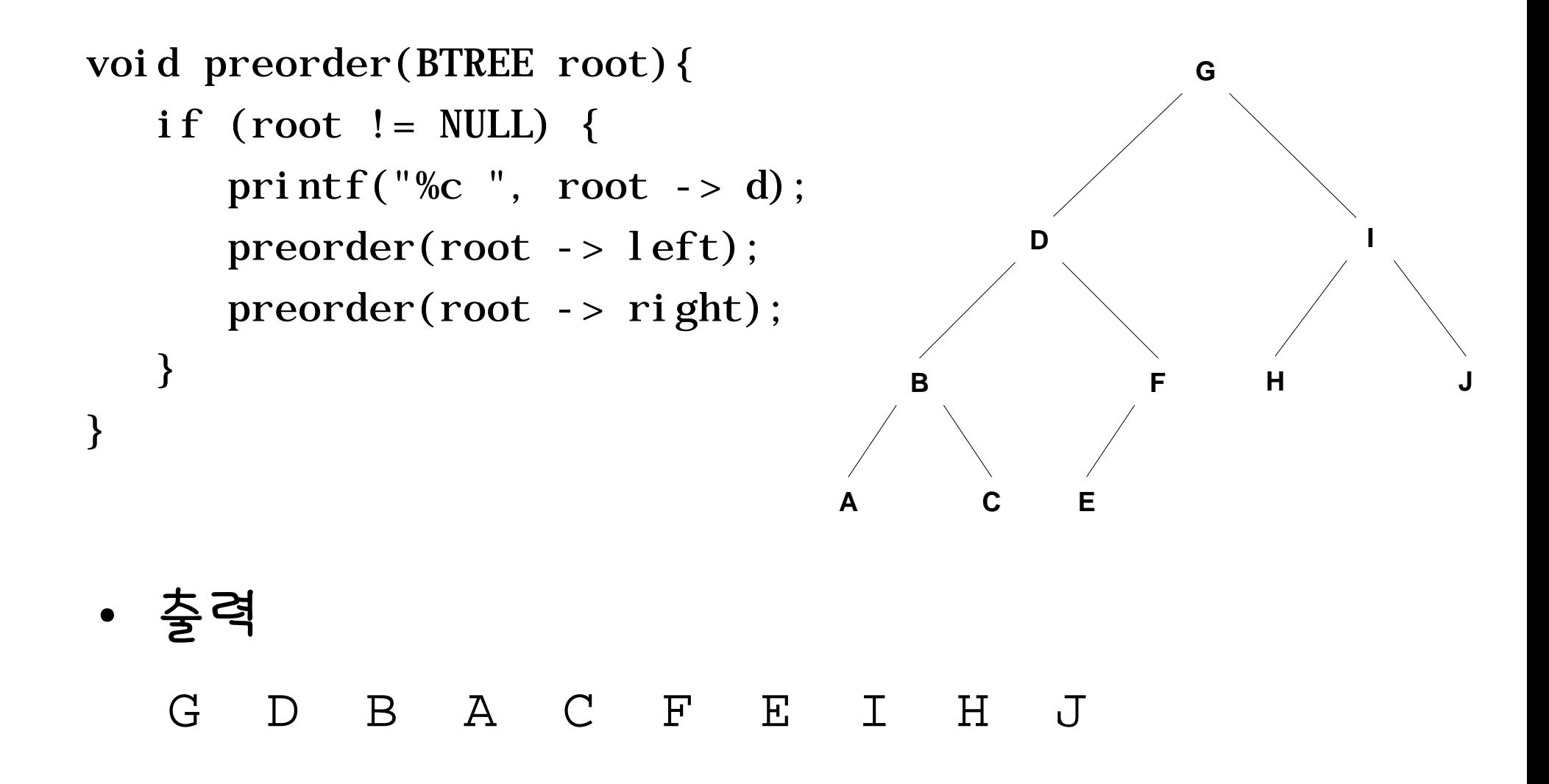

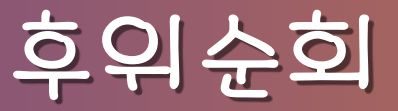

void postorder(BTREE root){ if (root  $!=$  NULL) { postorder(root -> left); postorder(root -> right); printf("% $c$ ", root -> d); }
후위순회

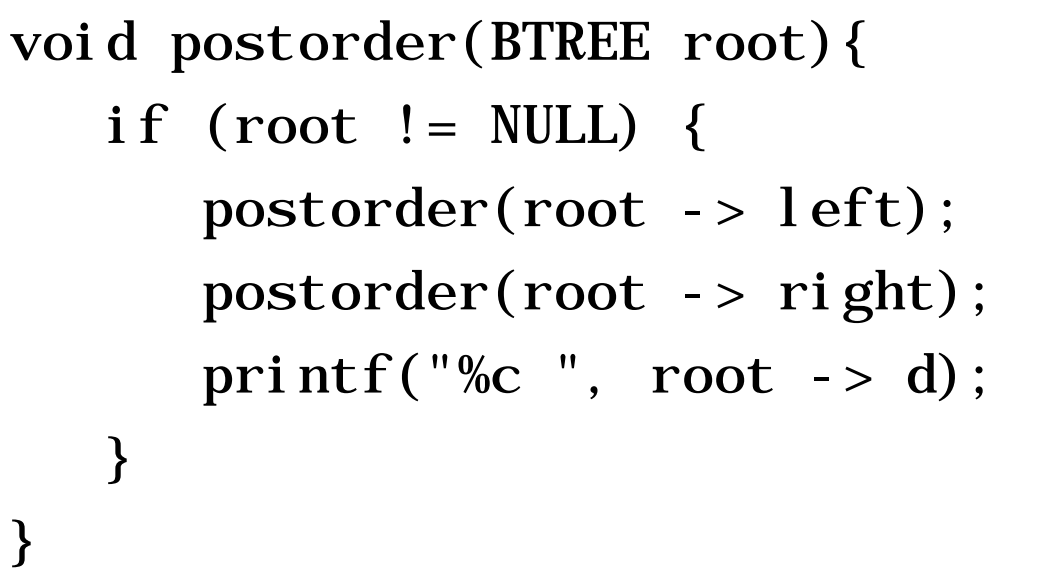

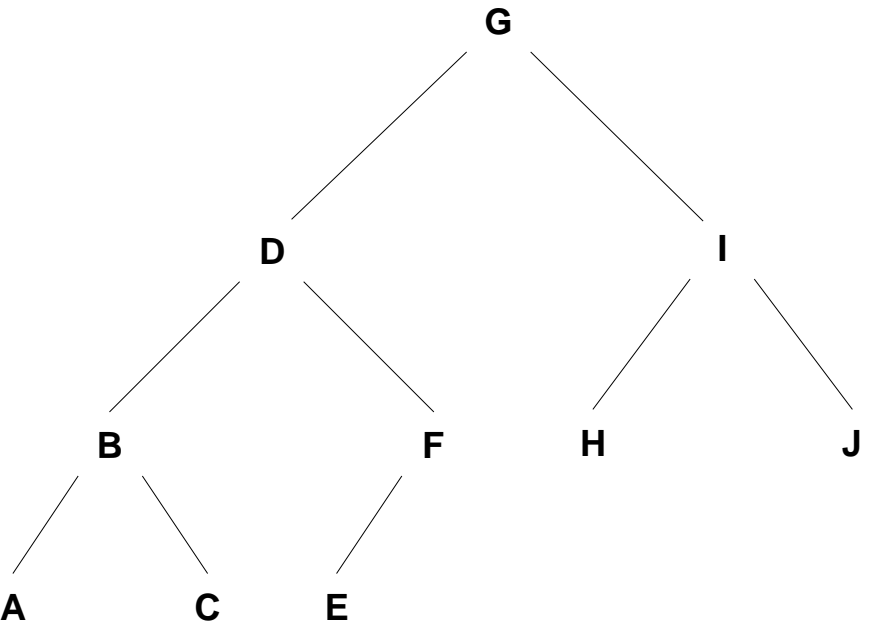

흐의수호

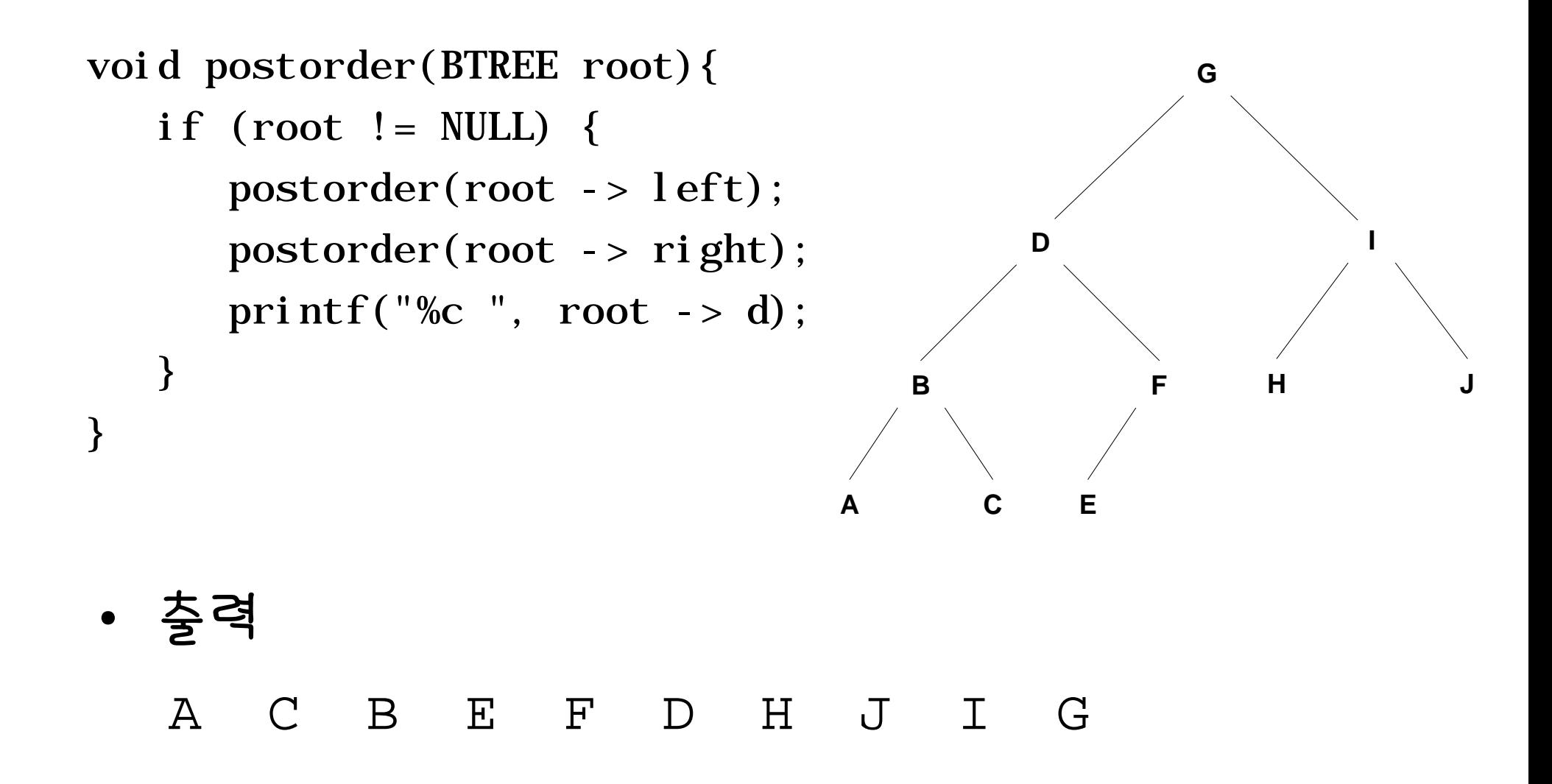

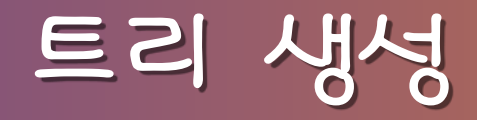

```
BTREE new_node( ){
    return (malloc(sizeof(NODE)));
}
BTREE init_node(DATA d1, BTREE p1, BTREE p2){
   BTREE t;
   t = new\_node( );
```

$$
t \rightarrow d = d1;
$$
  

$$
t \rightarrow left = p1;
$$

$$
t \rightarrow right = p2;
$$
  
return t;

}

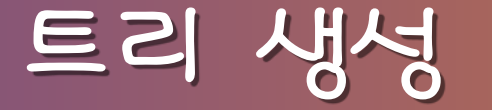

BTREE create\_tree(DATA a[], int i, int size) { if  $(i > = si ze)$  return NULL; else return (init\_node(a[i], create\_tree(a,  $2 * i + 1$ , size), create\_tree(a,  $2 * i + 2$ , size)));

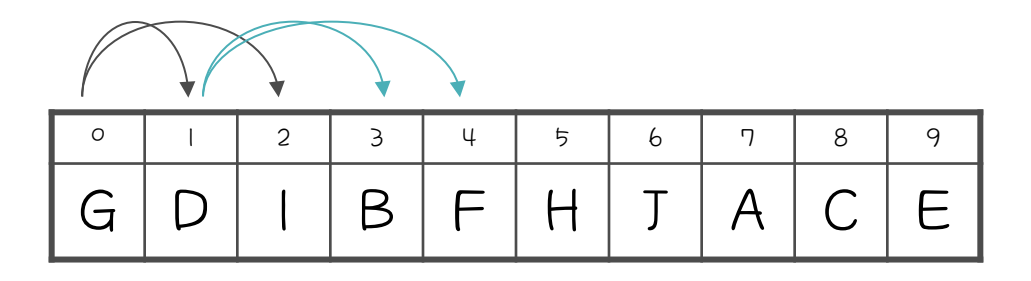

}

## 일반적인 연결 리스트

- 어떤 자료구조는 배열과 리스트를 결합하여 사용함
- 일반 트리
	- 형제 노드는 선형 리스트로 자식 노드는 배열의 인덱스로 접근

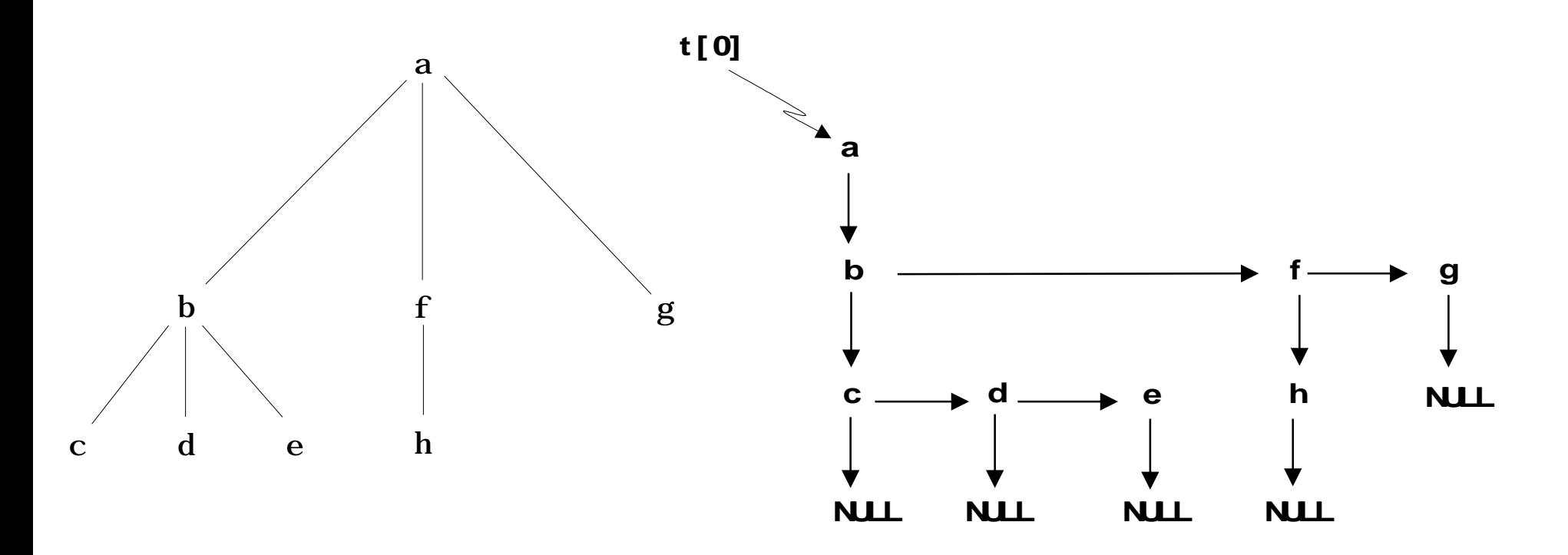

## 일반 트리

• 일반 트리의 원소를 위한 형 정의

```
#include <assert.h>
#include \ltstdio.h>
#include \lestdlib.h>
typedef char DATA;
struct node {
  int child_no;
  DATA d;
  struct node *sib;
};
typedef struct node NODE;
typedef NODE *GTREE;
#include "fct_proto.h" /* function prototypes */
```
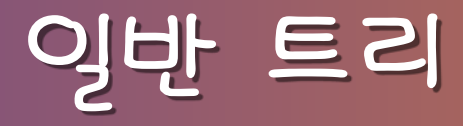

• 노드 생성 함수

```
GTREE new_gnode(){
    return (malloc(sizeof(NODE)));
}
GTREE init_gnode(DATA d1, int num, GTREE sibs){
    GTREE temp;
   temp = new\_gnode();
   temp \rightarrow d = d1;temp \rightarrow child\_no = num;
```

```
temp \rightarrow sib = sibs;
```
return temp;

}

## 일반 트리

• 일반트리 생성

 $t[0] = init\_gnode('a', 1, NULL);$  $t[1] = \text{init\_gnode('b', 2, NULL)};$  $t[1]$  ->  $sib = init\_gnode('f', 6, NULL);$  $t[1] \rightarrow sib \rightarrow sib = init\_gnode('g', 7, NULL);$  $t[2] = \text{init\_gnode}('c', 3, NULL);$  $t[2] \rightarrow sib = init\_gnode('d', 4, NULL);$  $t[2] \rightarrow \s{si} b \rightarrow \s{si} b = \text{init\_gnode}('e', 5, NULL);$  $t[3] = t[4] = t[5] = NULL;$  $t[6] = init\_gnode('h', 8, NULL);$  $t[7] = t[8] = NULL;$ 

## 일반 트리

• 전위 순회 함수

```
\frac{1}{2} Preorder traversal of general trees. \frac{1}{2}void preorder_g(GTREE *t, int ind)
\{GTREE tmp; \mathcal{V}^* tmp traverses the sibling list \mathcal{V}tmp = t[ind]; /* t[ind] is the root node */
    while (\text{tmp} != NULL) {
        printf("%c %d\n", tmp -> d, tmp -> child_no);
        preorderg(t, \text{tmp} \rightarrow \text{chi} \cdot d \cdot \text{no});
        tmp = tmp \rightarrow si b; }
}
```